# **intake\_netflow Documentation**

*Release 0.1.0+3.g22ed8f0.dirty*

**Joseph Crail**

**Feb 06, 2020**

# **CONTENTS:**

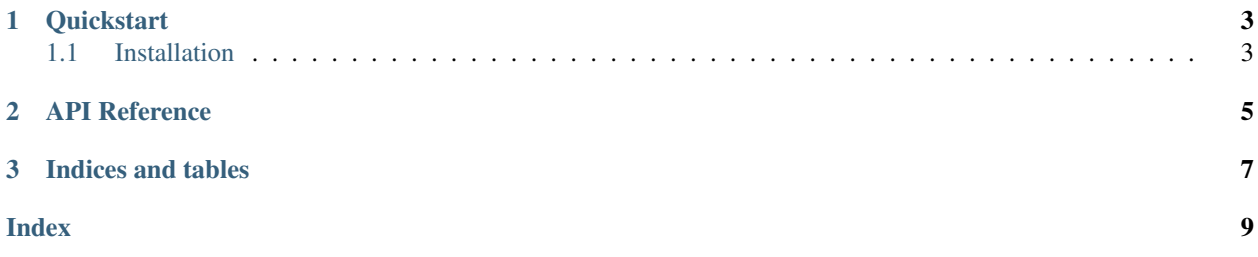

This package enables Intake to read Netflow v9-format files.

#### **CHAPTER**

### **ONE**

### **QUICKSTART**

<span id="page-6-0"></span>This guide will show you how to get started using Intake to read IP flow records.

### <span id="page-6-1"></span>**1.1 Installation**

For conda users, the Intake Netflow plugin is installed with the following commands:

conda install -c intake intake-netflow

#### **CHAPTER**

### **API REFERENCE**

<span id="page-8-2"></span><span id="page-8-0"></span>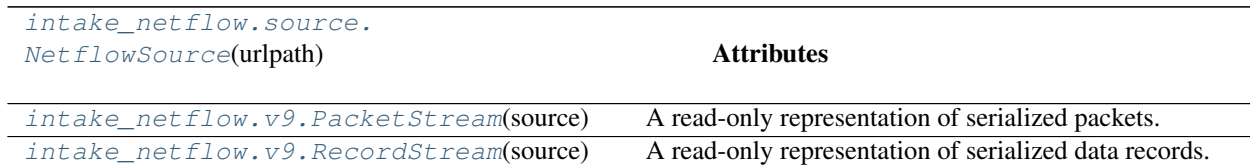

<span id="page-8-1"></span>**class** intake\_netflow.source.**NetflowSource**(*urlpath*, *metadata=None*)

#### Attributes

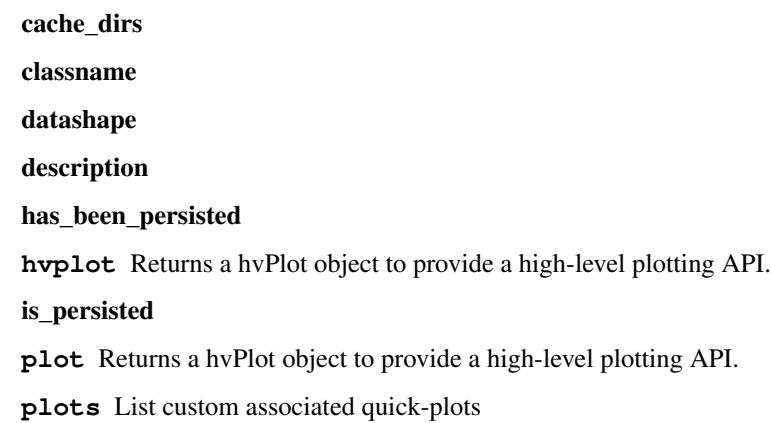

#### **Methods**

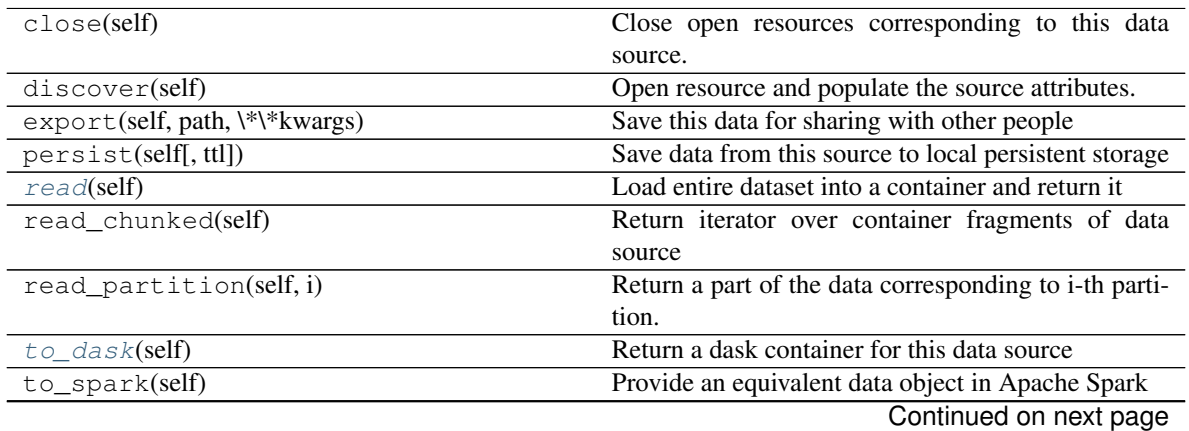

<span id="page-9-4"></span><span id="page-9-3"></span><span id="page-9-2"></span><span id="page-9-0"></span>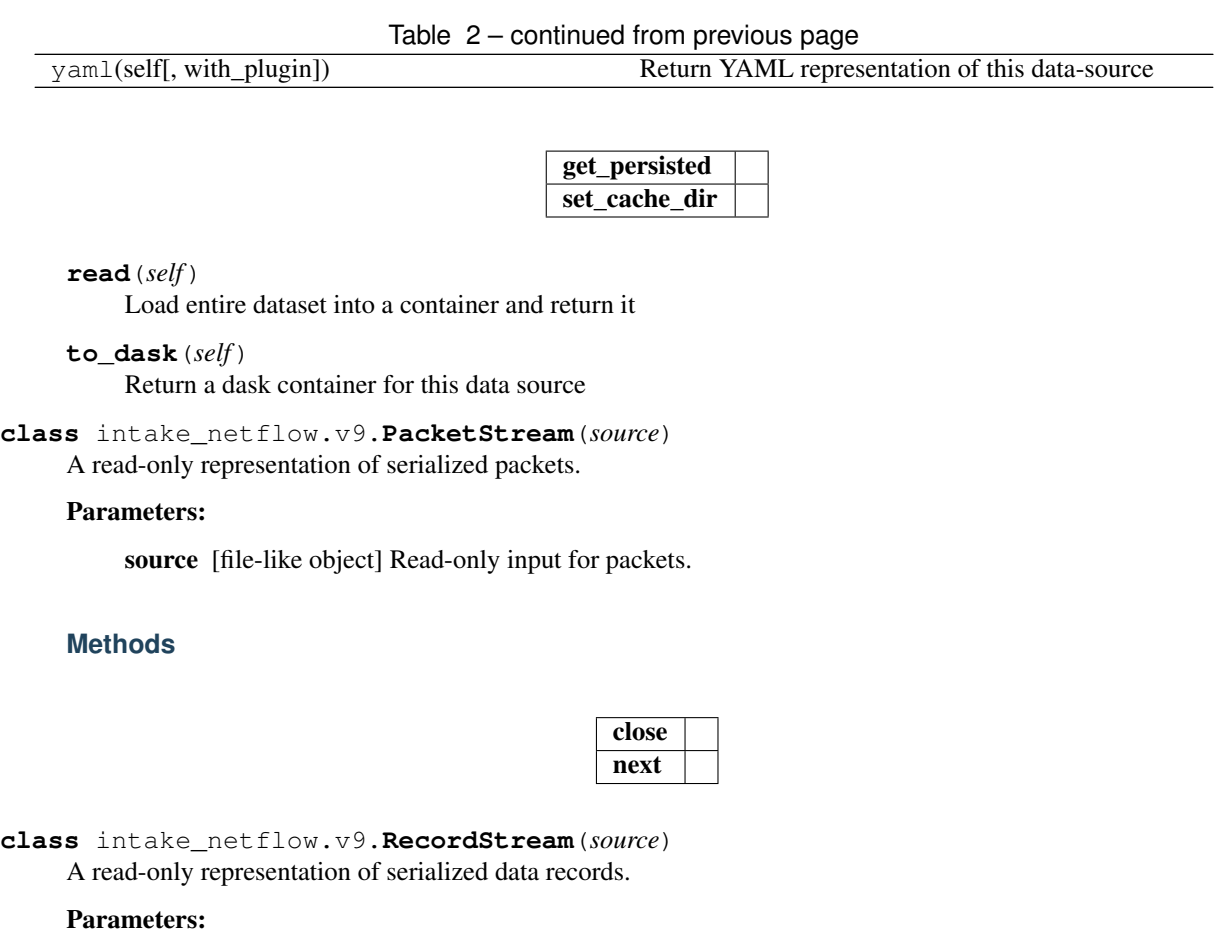

<span id="page-9-1"></span>source [file-like object] Read-only input for data records.

#### **Methods**

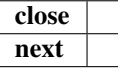

#### **CHAPTER**

### **THREE**

## **INDICES AND TABLES**

- <span id="page-10-0"></span>• genindex
- modindex
- search

### **INDEX**

### <span id="page-12-0"></span>N

NetflowSource (*class in intake\_netflow.source*), [5](#page-8-2)

### P

PacketStream (*class in intake\_netflow.v9*), [6](#page-9-4)

# R

read() (*intake\_netflow.source.NetflowSource method*), [6](#page-9-4) RecordStream (*class in intake\_netflow.v9*), [6](#page-9-4)

### T

to\_dask() (*intake\_netflow.source.NetflowSource method*), [6](#page-9-4)